## **АННОТАЦИЯ РАБОЧЕЙ ПРОГРАММЫ ДИСЦИПЛИНЫ ПРИЕМ 2018 г. ФОРМА ОБУЧЕНИЯ очная**

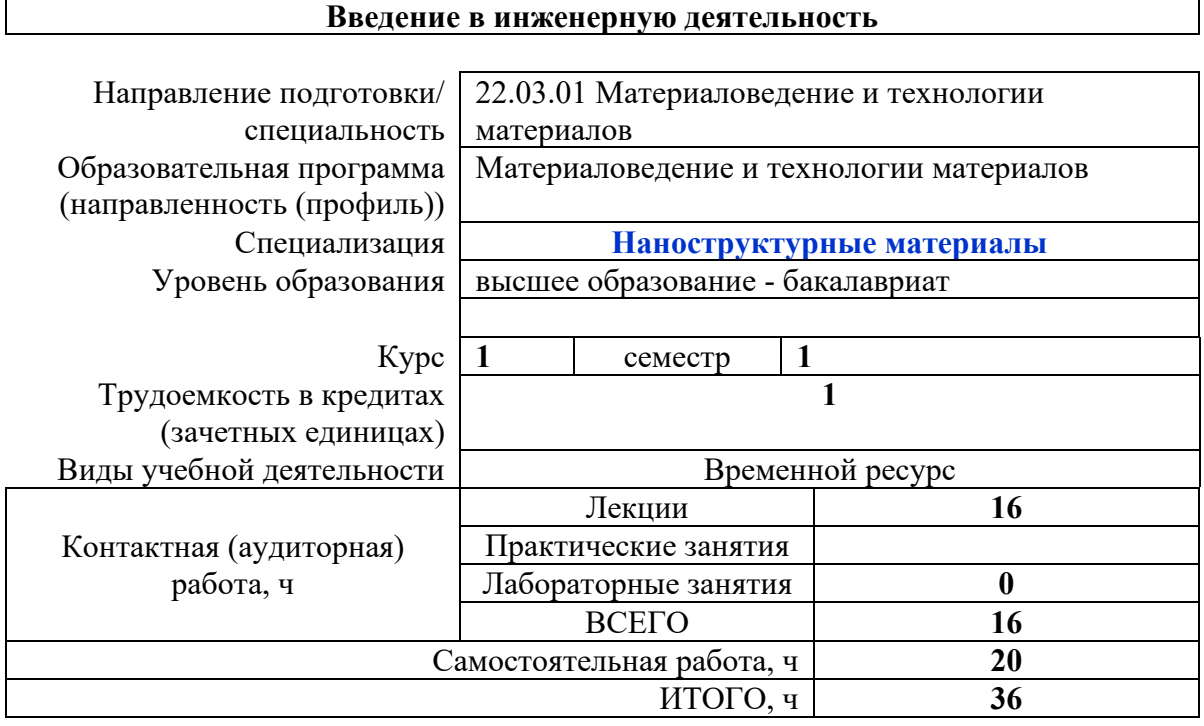

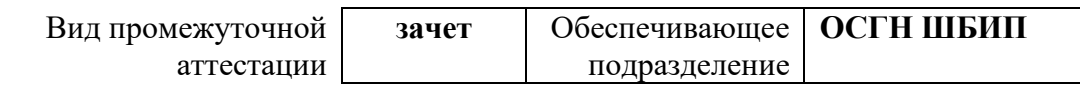

# 1. Цели освоения дисциплины

Целями освоения дисциплины является формирование у обучающихся определенного (п. 5 Общей характеристики ООП) состава компетенций для подготовки к  $O<sub>O</sub>$ профессиональной деятельности.

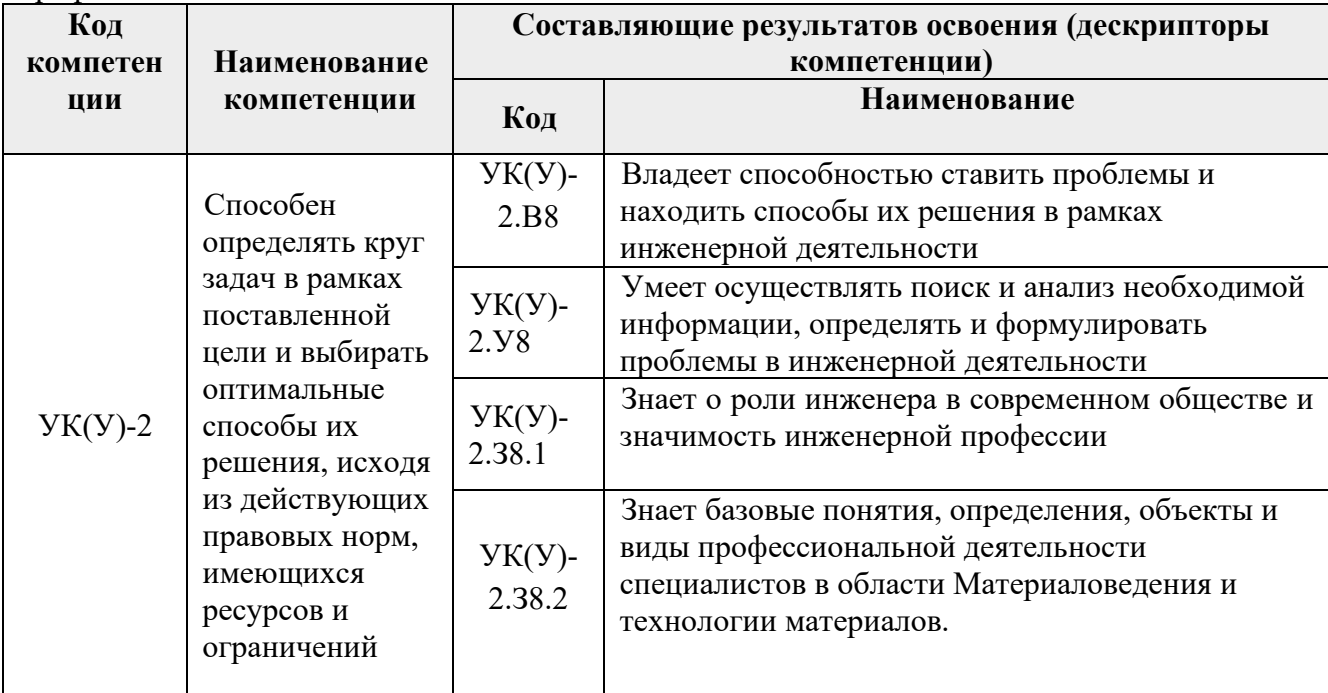

#### 2. Планируемые результаты обучения по дисциплине

После успешного освоения дисциплины будут сформированы результаты обучения:

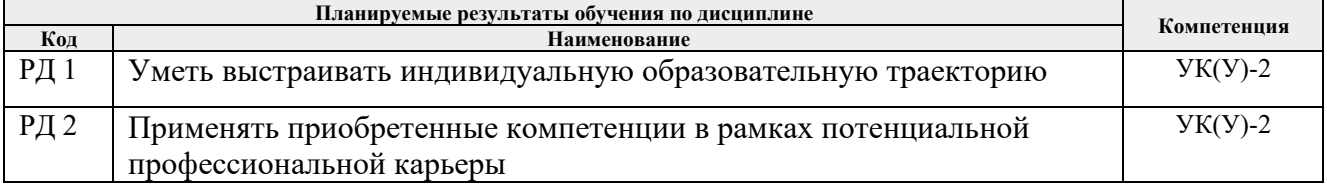

#### 3. Структура и содержание дисциплины

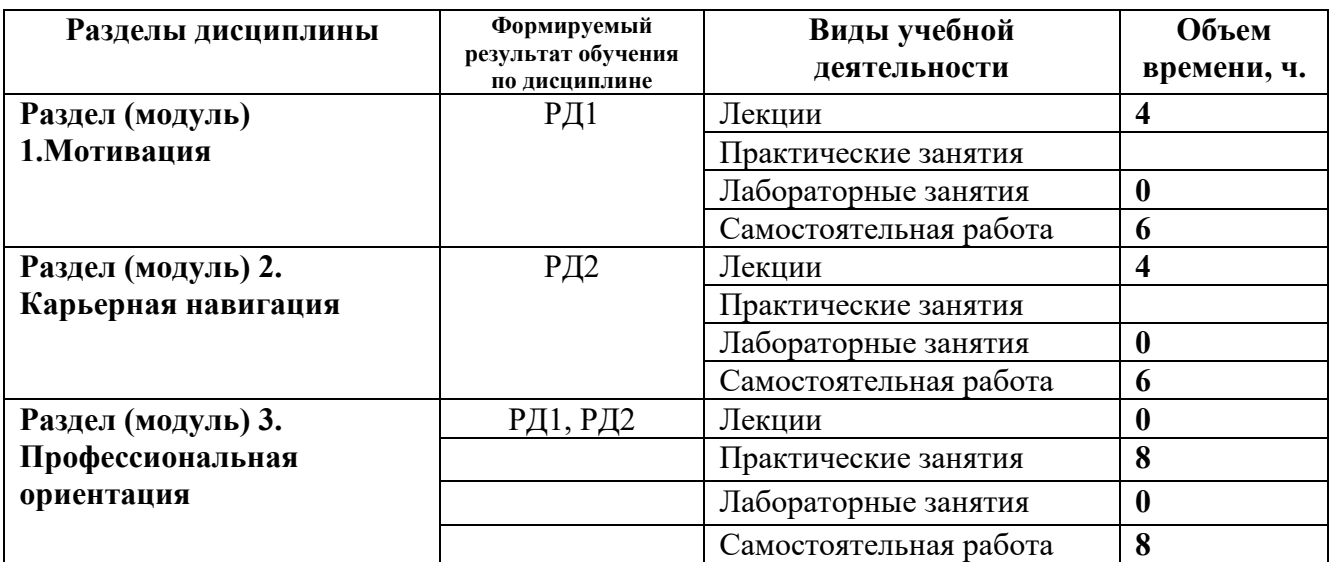

#### **4. Учебно-методическое и информационное обеспечение дисциплины**

#### **4.1. Учебно-методическое обеспечение**

#### **Основная литература**

1. Зубарев, Ю. М. Введение в инженерную деятельность. Машиностроение: учебное пособие [Электронный ресурс] / Ю. М. Зубарев. *–* 2-е изд., стер. – Санкт-Петербург: Лань, 2018. – 232 с.: ил.. – Бакалавриат. –Учебники для вузов. Специальная литература. – Библиогр.: с. 227-230. *–* ISBN 978-5-8114-2694 – Режим доступа: <https://e.lanbook.com/reader/book/104944/#3>. – Загл. с экрана

2. Половинкин А.И. Основы инженерного творчества учебное пособие [Электронный ресурс] / Половинкин А.И. - 7-е изд., стер.. - СПб.: Лань, 2019. - 364 с. Режим доступа: <https://e.lanbook.com/book/123469>– Загл. с экрана

3. ФГОС ВО по направлению подготовки 22.03.01 Материаловедение и технологии материалов (квалификация (степень) «бакалавр»), утвержденный Приказом Министерства образования и науки РФ от 12.11.2015 г. № 1331. – URL: <http://fgosvo.ru/uploadfiles/fgosvob/220301.pdf> (дата обращения: 08.04.2019). – Режим доступа: свободный. – Текст : электронный

### **Дополнительная литература**

1. Лернер, Павел Семенович. Инженер третьего тысячелетия : учебное пособие / П. С. Лернер. — Москва: Академия, 2005. — 304 с.. — Профильное обучение школьников. —Твоя профессия. — Библиогр.: с. 291-296.. — ISBN 5-7695-1619-4.

2. Чучалин, Александр Иванович. Качество инженерного образования : монография [Электронный ресурс] / А. И. Чучалин; Национальный исследовательский Томский политехнический университет (ТПУ). — 1 компьютерный файл (pdf; 4.3 MB). — Томск: Издво ТПУ, 2011. Схема доступа:<http://www.lib.tpu.ru/fulltext2/m/2011/m407.pdf>

#### **4.2. Информационное и программное обеспечение**

Internet-ресурсы (в т.ч. в среде LMS MOODLE и др. образовательные и библиотечные ресурсы):

- 1. Персональный сайт ответственного за реализацию дисциплины. <http://portal.tpu.ru:7777/SHARED/v/VINESSA/learning/Tab>
- 2. История инженерной деятельности. Российский союз инженеров http://www.российский-союз-[инженеров.рф/istoriya/istoriya](http://www.%D1%80%D0%BE%D1%81%D1%81%D0%B8%D0%B9%D1%81%D0%BA%D0%B8%D0%B9-%D1%81%D0%BE%D1%8E%D0%B7-%D0%B8%D0%BD%D0%B6%D0%B5%D0%BD%D0%B5%D1%80%D0%BE%D0%B2.%D1%80%D1%84/istoriya/istoriya-inzhenernoy-deyatelnosti.php#metkadoc3)-inzhenernoy[deyatelnosti.php#metkadoc3](http://www.%D1%80%D0%BE%D1%81%D1%81%D0%B8%D0%B9%D1%81%D0%BA%D0%B8%D0%B9-%D1%81%D0%BE%D1%8E%D0%B7-%D0%B8%D0%BD%D0%B6%D0%B5%D0%BD%D0%B5%D1%80%D0%BE%D0%B2.%D1%80%D1%84/istoriya/istoriya-inzhenernoy-deyatelnosti.php#metkadoc3)

Профессиональные базы данных и информационно-справочные системы доступны по ссылке: https://www.lib.tpu.ru/html/irs-and-pdb

Лицензионное программное обеспечение (в соответствии с **Перечнем лицензионного программного обеспечения ТПУ)**:

- $\bullet$  7-Zip;
- Adobe Acrobat Reader DC:
- Adobe Flash Player;
- AkelPad;
- Ansys 2020;
- Ascon KOMPAS-3D 18 Education Concurrent MCAD ECAD;
- Cisco Webex Meetings;
- Dassault Systemes SOLIDWORKS 2020 Education;
- Document Foundation LibreOffice;
- Google Chrome;
- Microsoft Office 2007 Standard Russian Academic:
- Mozilla Firefox ESR;
- Oracle VirtualBox;
- ownCloud Desktop Client;
- Tracker Software PDF-XChange Viewer;
- WinDjView;
- Zoom Zoom